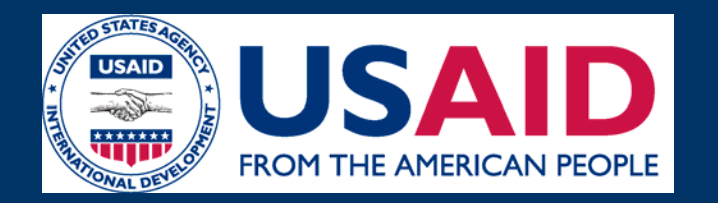

# **Dossier mondial d'information sur les SAA:**

**Un Guide pour la conception, la mise en oeuvre et l'evaluation de programme**

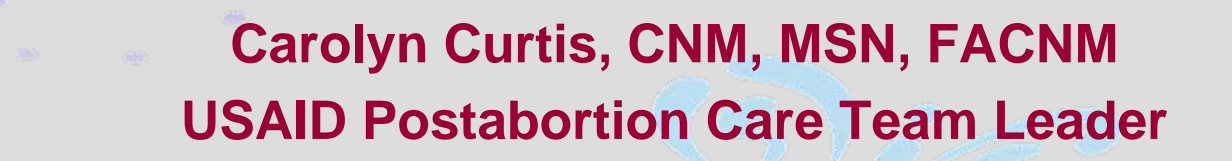

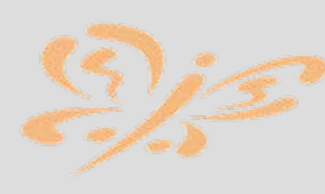

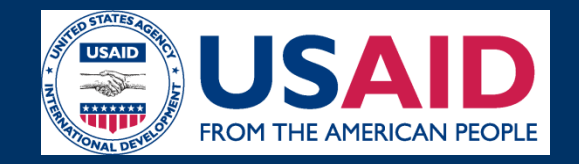

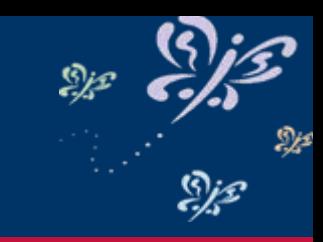

## **Évolution du paquet global de ressource de SAA**

- • 1994 - USAID a commencé à placer pour des programmes de SAA par des fonds de population
- $\bullet$  2001 - évaluation globale des programmes SAA de l'USAID
- $\bullet$ 2002 - formations de la stratégie SAA de l'USAID
- • 2003 - 2007 - développement de paquet global de ressource de SAA

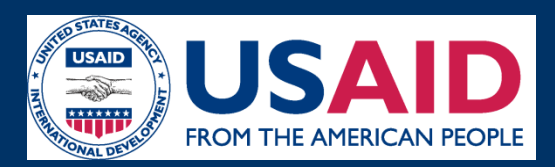

## **Dossier Mondial d'information sur les SAA - Contenu**

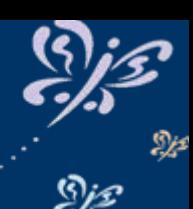

- • **Stratégie de l'USAID pour les SAA** 
	- **Inclus: Modèle USAID sur SAA, Cadre des Résultats et Indicateurs**
- • **Qu'est-ce qui fonctionne?: Un guide de politiques et de programmes sur les preuves concernant les SAA** 
	- **Conclusions de 400 articles de recherche; mesures para rapport au niveau de preuve Gray**
- • **Resources SAA: Guide pour concevoir des programmes, les implementer et les evaluer**
	- **Conclusions de plus de 200 documents qui couvrent les politiques,outils, plan de formation, et directives de services recommandes. Dix nouveaux outils de communication.**
- • **"Modele Allocate" modele informatique pour planifier les niveax de financement pour les programmes de sante de la reproduction,**
- •**Manuel du facilitateur de la mobilisation communautaire SAA**
- •**Curriculum de formation standard viendra prochainement....**

**Reviewed by international panels; field tested in three countries**

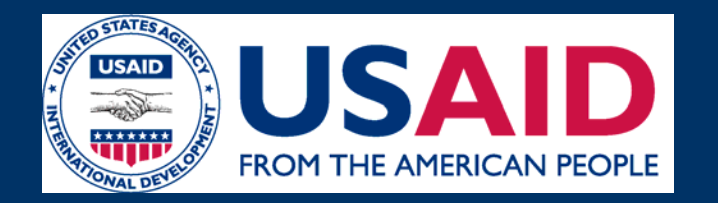

# **Qu'est-ce que fonctionne: Resultats de la recherche en SAALe Compendium de Recherche**

**(The Research Compendium)**

### Le Compendium de recherche<sup>®er</sup> تترابي **SAA**

## **Collaboration et revision multi-agencielle**

- **USAID PAC Working Group**
- **POLICY Project (Futures Group)**
- **Frontiers (Population Council)**
- **Health Communications Partnership (JHU)**
- •**USAID**
- •**WHO**
- •**IPAS**
- •**EngenderHealth**
- •**MSH**
- $\bullet$ **Int'l Fed Ob/Gyn**
- •**Georgetown**

# Le Compendium de recherche **en SAA**

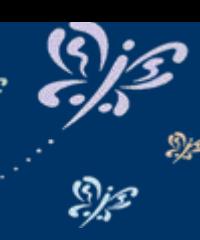

- •**400 articles revises**
- • **Fondement de l'efficacite des interventions en SAA**
- • **On a essaye de utiliser des documents sources primaires (annee, pays, taille de l'echantillon, methodologie, resultats)**
- • **La plupart des interventions etaient du niveau III**
- • **Complementaire a la collaboration avev la Revision Cochrane**

**GRAY, 1987**

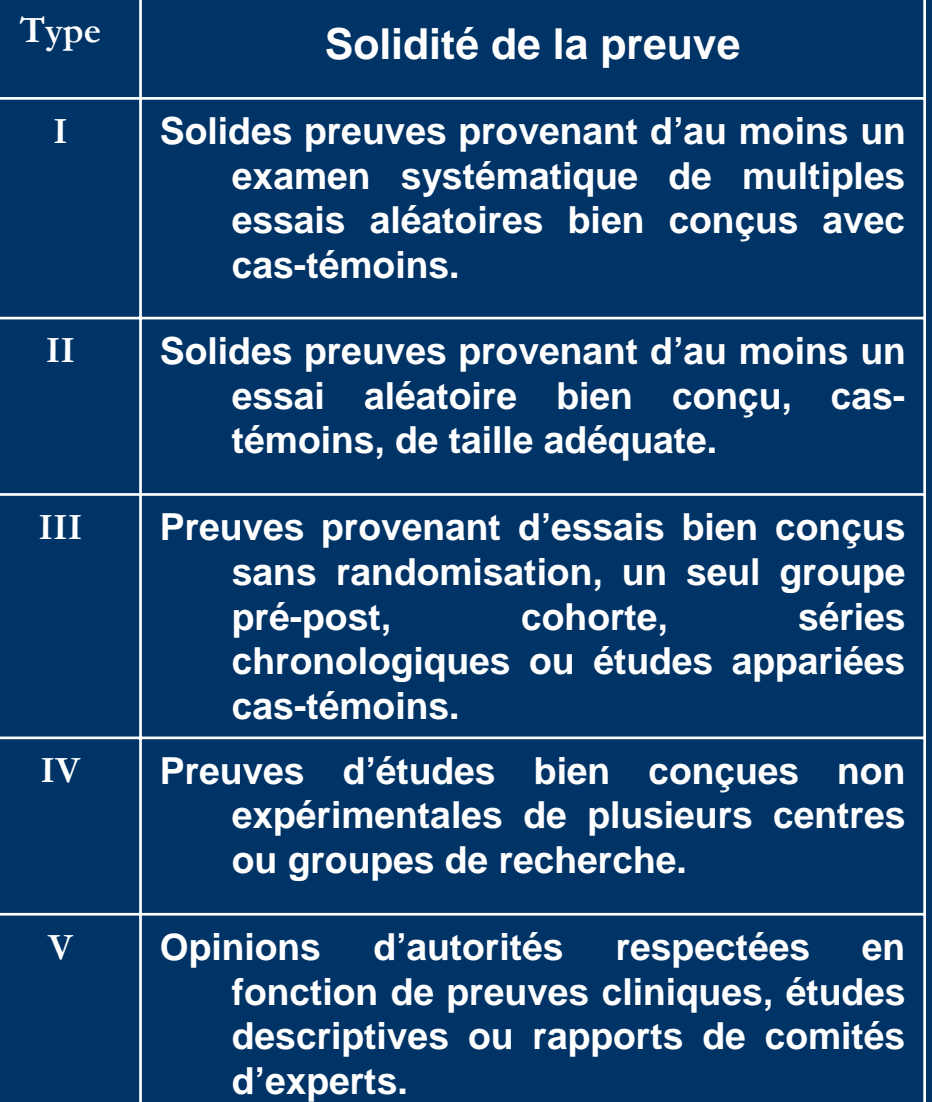

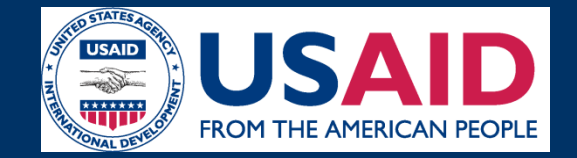

Le Compendium de recherche e

## **Page d'Évidence de Promotion**

## **Récapitulatif des**

**prophylactiques pour l'avortement incomplet**

**preuves pour déterminer si les femmes avec un avortement incomplet doivent recevoir des** 

**I.C.4. Utilisation** 

 $\triangleright$ 

**d'antibiotiques** 

 **Il n'existe pas suffisamment de** 

**antibiotiques** 

*étude).*

**prophylactiques de manière routinière**

*(demande une recherche supplémentaire—une*

**preuves**

### **Recherche à l'appui Gray**

**Type**

**I**

**A**

• **Un examen de la Collaboration Cochrane d'un essai (Seeras, 1989) constate qu'il n'existe pas suffisamment de données probantes pour déterminer si les femmes avec un avortement incomplet doivent recevoir systématiquement des antibiotiques prophylactiques. Aucune différence n'est constatée dans les taux d'infection après avortement, entre les groupes traitement et les groupes témoins, bien que l'observance du traitement antibiotique soit très faible : uniquement 17,4% des participantes prenaient les antibiotiques, et même ainsi, n'ont pas suivi complètement les instructions. Le groupe traitement a reçu 500 milligrammes de gélules de tétracycline quatre fois par jour pendant une semaine. L'étude a suivi 140 femmes hospitalisées pour avortement incomplet dans un hôpital de Harare, au Zimbabwe. La recherche a été faite en utilisant la stratégie de recherche Cochrane/Groupe de Régulation des Naissances, avec des recherches électroniques dans MEDLINE et POPLINE et des recherches sur mot clé dans le registres des essais cas-témoins de Cochrane (May et al., 2003).**

# Le Compendium de recherche<sup>er</sup>e **SAA**

### **Sections du Compendium de Recherche**

### **Traitement d'urgence**

1

2

3

4

**Counseling en PF et en prestation de services, "évaluation et traitement des IST, counseling et traitement lié au VIH et/ou réf èrence pour recevoir un traitement**

**Donner le pouvoir aux Communautés par le biais d'une Sensibilisation et Mobilisation Communautaires**

**Politiques, programme et systemes en SAA**

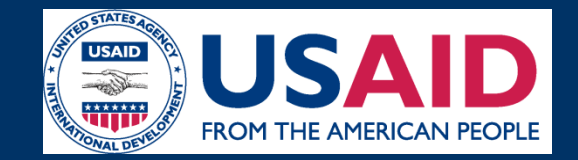

**The PAC Research Compendium**

S.j£

### **Resume de la Forte Indication sur les SAA**

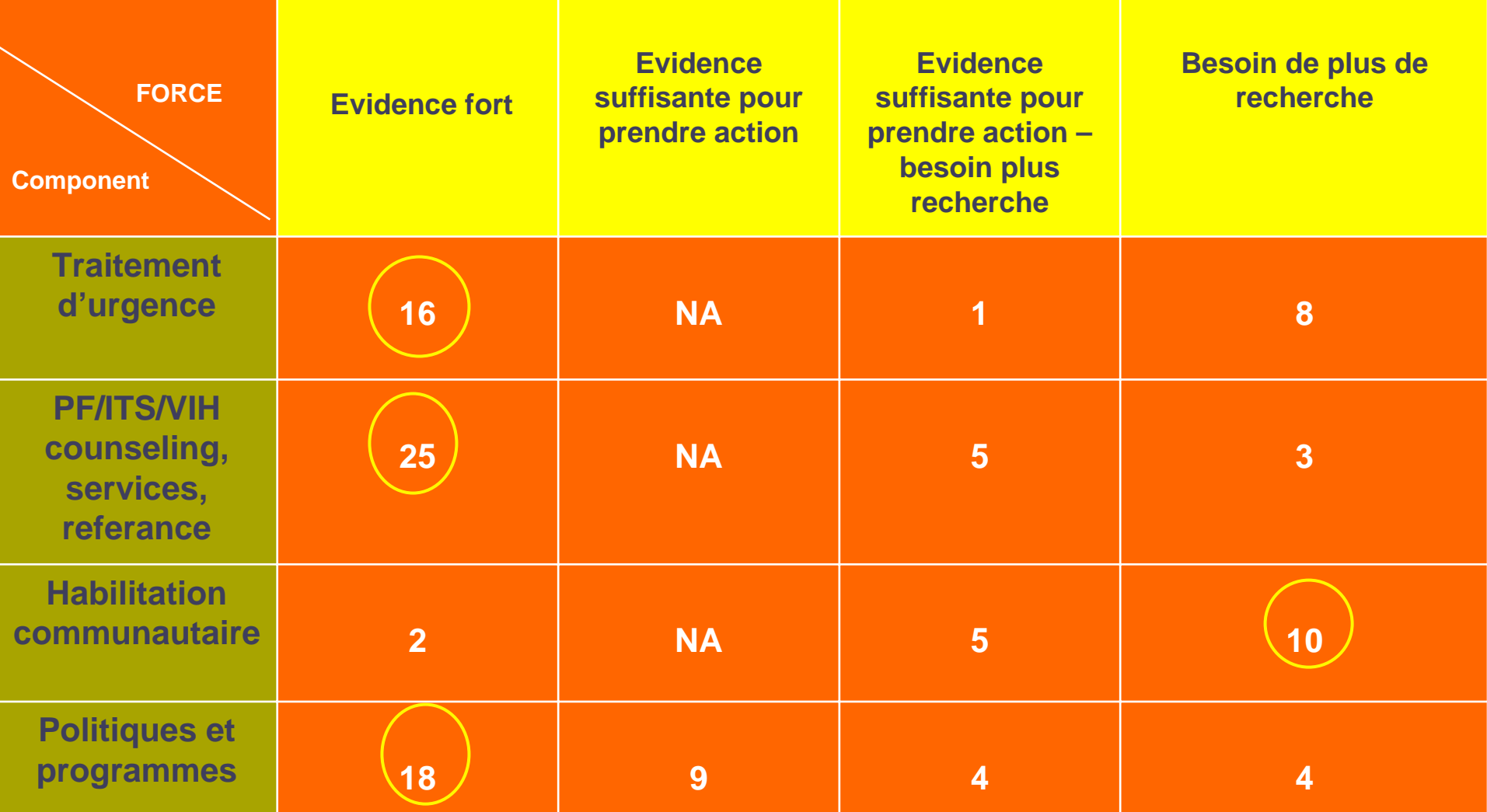

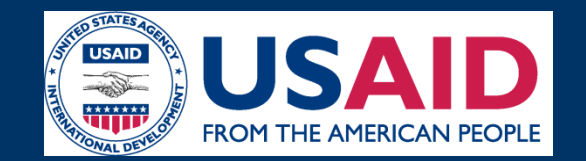

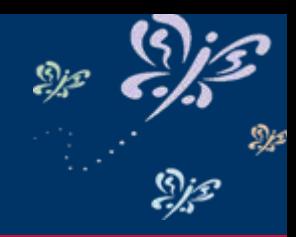

**II. Counseling et prestation de services de PF; Evaluation et traitement des IST et Conseils et dépistage du VIH/orientation-recours pour les services de conseils et dépistage Solides preuves**

*Counseling avant, pendant et après le traitement* **En offrant counseling et méthodes de planification familiale au même endroit où la femme obtient untraitement d'urgence, on arrive à augmenter la proportion de femmes qui quittent l'établissementavec une méthode contraceptive (pg. 65)**

**En utilisant le counseling en planification familiale, on arrive à augmenter l'utilisation de la planification familiale (pg. 67)**

• **Le sommaire de l'evidence (p 189 dans le Compendium de Recherche) donne:**

- **unes liste de tout le recherche**
- **des pages numerotes pour localiser facilement le recherche**

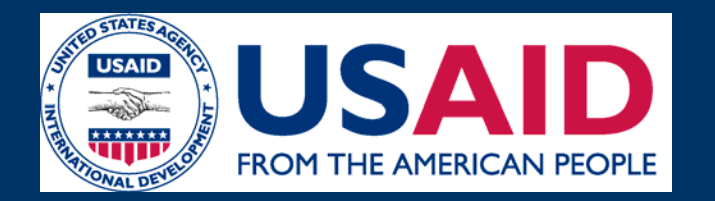

# **Modele de SAA de l'USAID, Cadre des resultats et indicateurs**

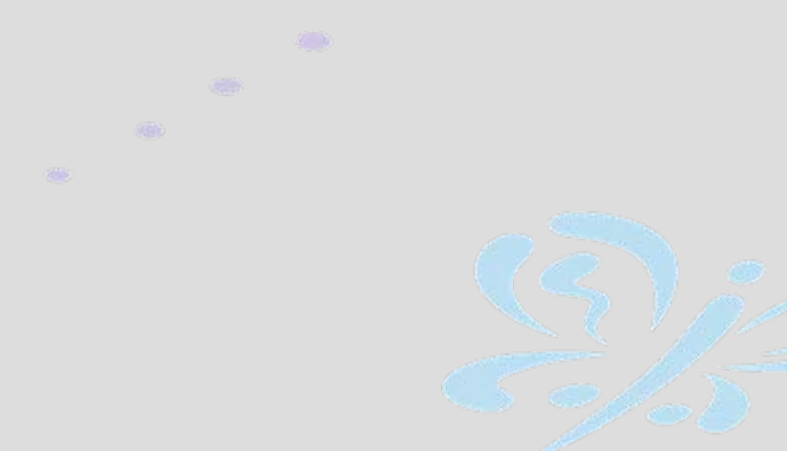

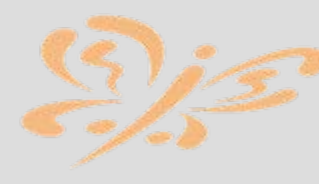

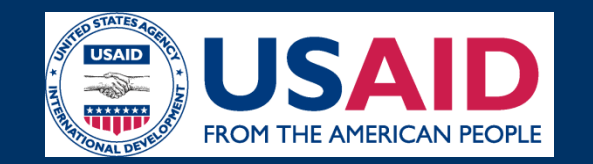

## **USAID PAC Model and Results Framework**

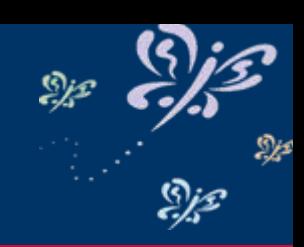

**USAID's Postabortion Care Model** Three Core Components of Postabortion Care

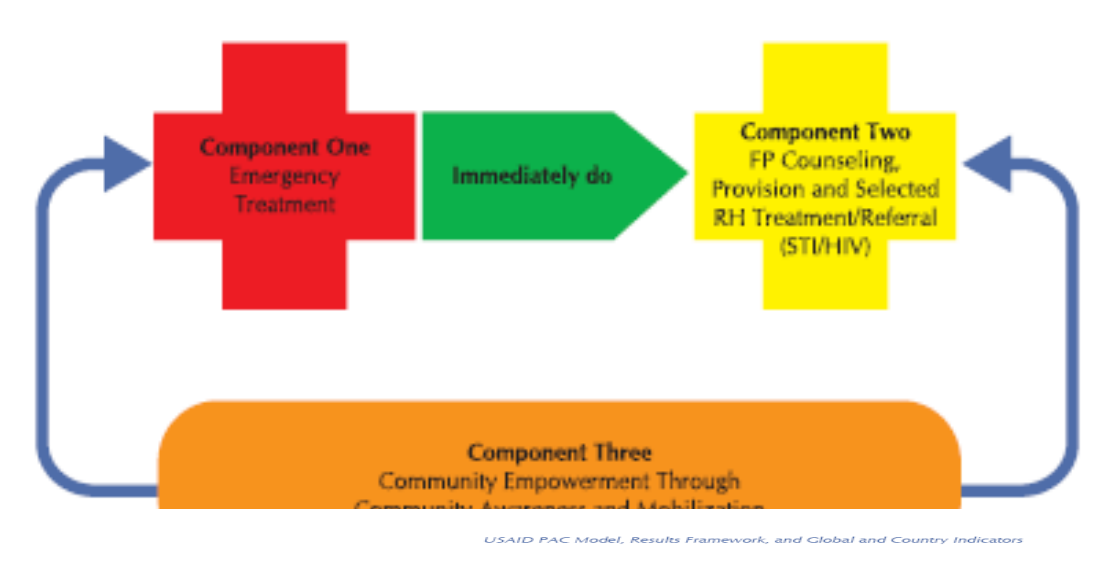

**GLOBAL RESULTS FRAMEWORK AND INDICATORS** (Indicators adapted from MEASURE Evaluation)

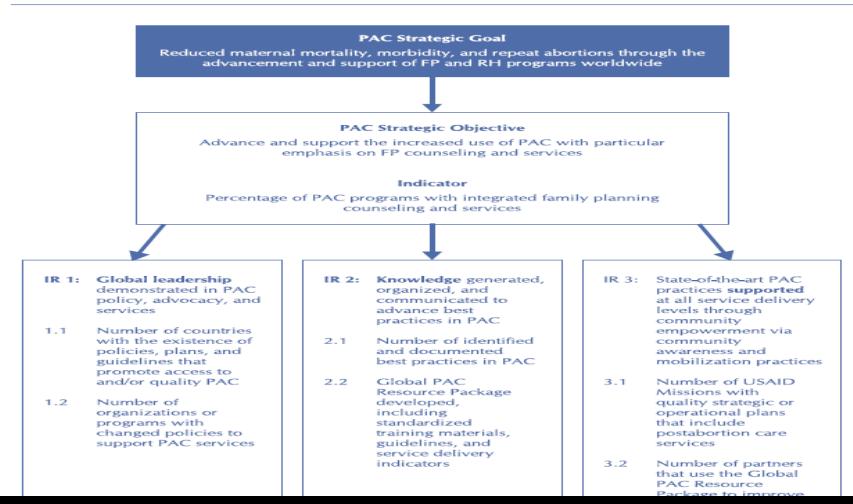

- •**Modele USAID revise**
- • **Cadre des Resultats avec des indicateurs global et par pays**
- • **Reference croise pour explique les indicateurs de l'estrategie de l'USAID**

• **Comparaison du modeles de l'USAID et du Consortium SAA**

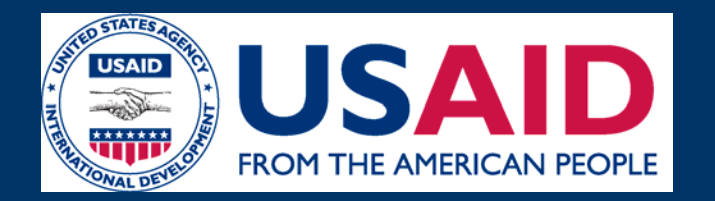

# **Les politiques/Standards/ Normes de prestation de services/ Formation**

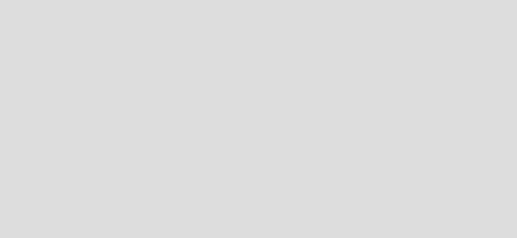

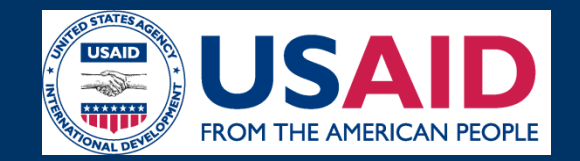

**Description de la Section**

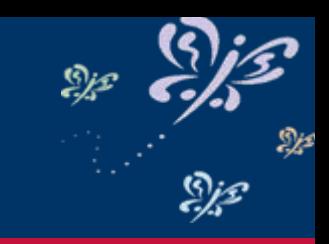

## **Chaque section est decrit avec la sequence suivante:**

- ¾ **Fonction**
- ¾ **Caracteristiques**
- ¾ **Criteres utilises pour la revision**
- ¾ **Guide "comment faire" pour utiliser le paquet de resources**
- ¾ **Outil d'evaluation**
- ¾ **Liste de l'evidence recommande pour l'inclusion des documents nouveaux ou revises**
- ¾ **Documents example avec leur description et la table de contenu**

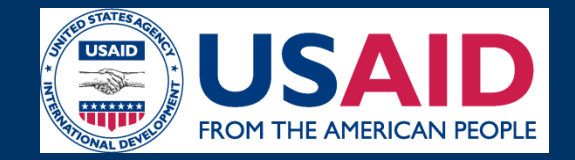

### **Politique/Provision des services/Formation**

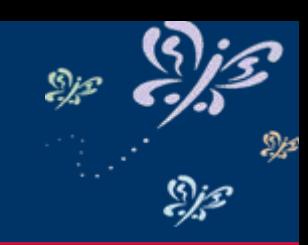

### **Criteres utilises pour la revision des document soumis**

- • **Criteres pour la revision de:**
	- **Politiques (pg 18)**
	- **Normes de provision de services(pg 31)**
	- **Curriculum de formation (pg 51)**

#### **Criteria Used in the Review of Policy Documents**

- Define abortion, postabortion care, and comprehensive postabortion care.
- Are rights-based addressing barriers to accessing services.
- Provide general guides for articulating the standards for assuring quality services.
- Ensure the greatest access for all women to services regardless of age.
- Articulate how, if at all, reproductive health strategies including PAC fit into Sector-Wide approaches (SWAP)/Health Sector reform.

#### Criteria Used in the Review of Service Delivery Guidelines

- Identify equipment, drugs, and supplies for provision of PAC services by the type of health care facility
- Provide steps for the performance of PAC including referral and documentation of services.
- Provide the complete range of management options for incomplete abortion (expectant,

Postabortion Care Training Curricula

Criteria Used in the Review of Training Curricula

The criteria used for reviewing service delivery guidelines indicated whether the guidelines:

- Identify the learning audience.
- Identify Post-Training Functions (PTF) consistent with National Standards.
- Articulate goal and training objectives consistent with PTF.
- Articulate learning objectives in the three domains of learning
- Include participatory learning activities matched to the domains of learning.
- Include assessment tools for knowledge, attitude, and skills; has test with answer keys; and performance checklists-consistent with national standards.
- Include an articulated post-training follow-up plan.
- Have a criteria for successful completion (knowledge, attitude, and skills)
- Articulate the criteria and guidance for preparing a clinical training site.

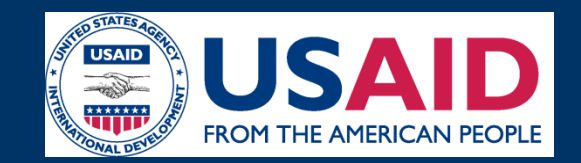

## **Politiques/Provision des services/Formation**

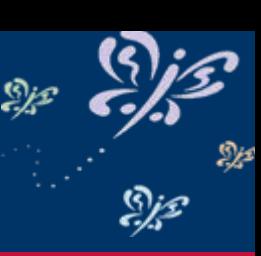

### $\bullet$ **Outils d'evaluation**

- • **inclus pour les niveaux suivants:**
	- **Politiques SAA (pg 22)**
	- **Provision des services SAA(pg 33)**
	- **Formation SAA (pg 54)**
	- **Materiaux de communication en SAA (pg 71)**

**Postabortion Care Policies** 

#### **PAC POLICY ASSESSMENT TOOL**

#### **Instructions:**

- Persons working to develop or update policies should include representation from central level ministry of health administrators (particularly with medical, midwifery, and nursing backgrounds); regional, district, and local health administrators; senior-level health providers; clinical providers (physician, clinical officer, midwife, nurse); and service supervisors.
- Review current RH policies and answer the questions below. For each "no" answer, the members of the working group will need to discuss and draft policy statements to support PAC services based on evidence and on the country setting.

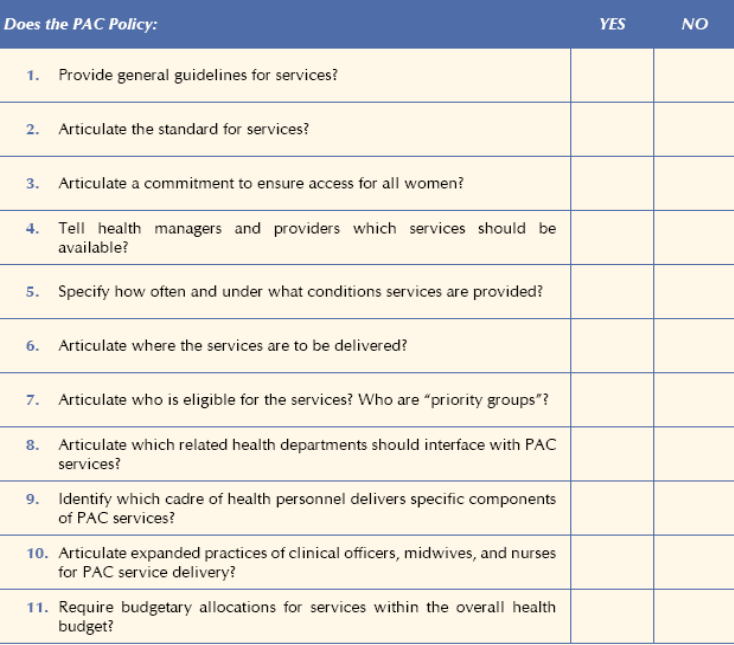

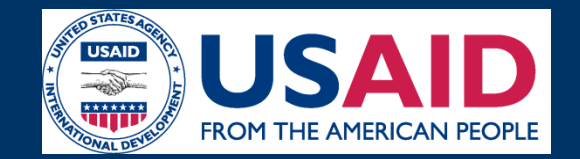

# **Sommaire de la recherche, déclaration**

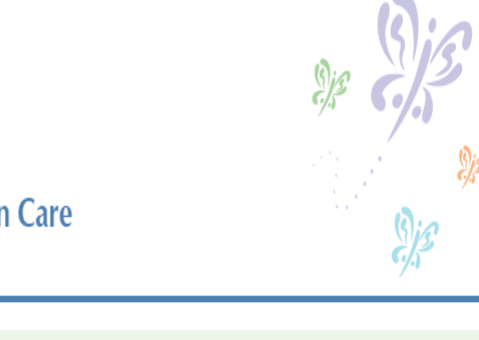

### **Postabortion Care** Research

#### Portabortion Caro Septico Delivery Cuidelines

#### STRONG EVIDENCE FOR PAC SERVICE DELIVERY GUIDELINES

- · Vacuum aspiration (electric footpump, manual vacuum aspiration) is as effective as sharp curettage for the treatment of incomplete abortion. Vacuum aspiration is associated with less bleeding than sharp curettage
- Use of misoprostol to evacuate the uterus after early pregnancy failure:
	- Determine consider to evaluate the attendance carry pregnancy randre.<br>■ Can completely evacuate the uterus 50 to 96 percent of the time if given orally or can completely evacuate the title us 50 to 90 percent of the time if given orally or<br>vaginally and is more effective than expectant management in reducing the need for surgical intervention.
	- E Can be administered orally, sublingually, or vaginally with good results; however optimal dose/route combinations have not been firmly established. Side effects of misoprostol include chills, fever, nausea, vomiting, diarrhea and headache,
	- but are generally mild and self-limiting. compared to women treated with surgical evacuation, but the difference is not clinically significant

**Pain Management** 

- Women require pain management for emergency treatment with sharp curettage and VA.
- There is conflicting evidence on the effectiveness of paracervical block using 1% lidocaine on pain reduction.
- Neither the paracervical block technique nor psychological support alone is sufficient in pain management for PAC patients undergoing MVA.
- The use of systemic analgesia with sharp curettage for incomplete abortions with dilated cervix up to 14 weeks is safe and effective, has a smaller chance of requiring a blood transfusion, and does not require the use of the operating theater
- The use of general anesthesia with suction curettage is associated with increased risks of blood loss, cervical injury, uterine perforation, and subsequent abdominal hemorrhage.
- · Use of dedicated FP nurse/counselors as compared to FP referrals for contraceptives can increase immediate contraceptive acceptance for PAC patients.
- PAC delivery models that offer FP counseling and methods at the same location where the woman receives emergency treatment can increase the proportion of women leaving with a contraceptive method: and result in fewer unplanned pregnancies, and a reduction of repeat abortions one year later.
- Women who experience either induced or spontaneous abortion and desire another pregnancy should wait at least six month before becoming pregnant again to reduce the incidence of maternal anemia, premature rupture of membranes, low birth weight, and preterm delivery in the next pregnancy
- Use of IUDs in the immediate postabortion period is safe

## • **Sommaires avec forte indication se trouve dans:**

### – **la section de recherche et;**

– **dans chaque outil d'évaluation**

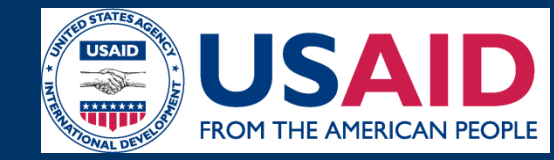

# **Guides de"comment le faire?**

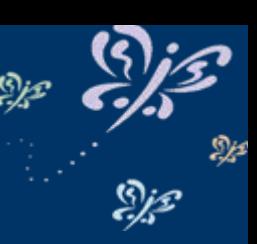

- **Pour elaborer ou reviser:**
	- **les politiques du pays**
	- • **les normes de provision de services**
	- **Curricula**
- $\bullet$  **Instructions pour les scenarios suivants:**
	- **Nouveaux documents**
	- **Documents incomplets**

### HOW TO USE THE RESOURCE GUIDE FOR WRITING OR REVISING TRAINING **CURRICULA**

#### **In-service or Pre-service:**

- 1. Review the current scope of practice for each cadre of personnel to be involved in PAC and the practices required of each cadre in order to provide quality services. See the Policy section of this Resource Guide regarding expanded practice.
- 2. Use the PAC Training Assessment Tool to review your current curriculum guidelines to evaluate its strengths and identify gaps.
- 3. Review the recommended document for the process on incorporating new practices, e.g., PAC, into the system of pre-service training.
- 
- – **Documents qui ont besoin de revision**
- – **Couts de projet pour services SAA**

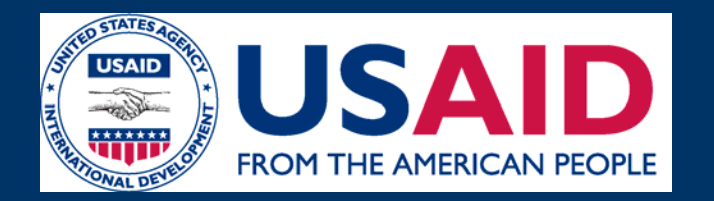

# **Materiel pour les clients et les prestateurs de services**

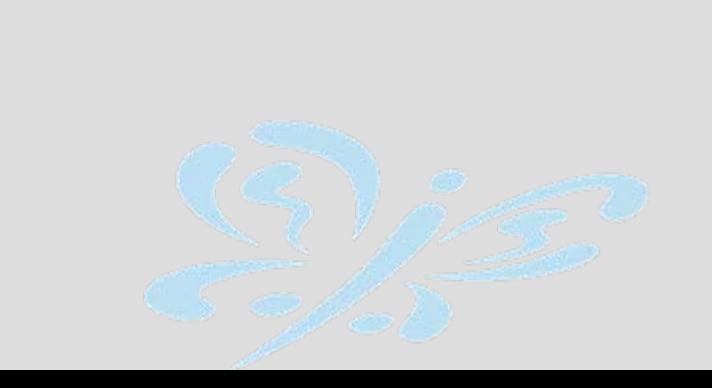

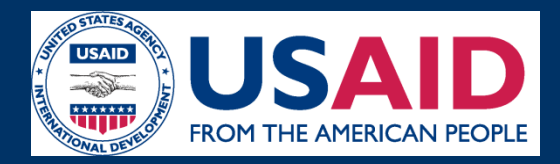

# **Materiel client prestateur**

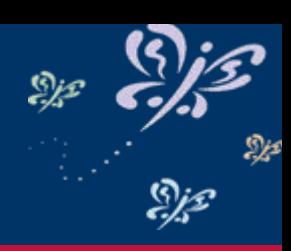

- •**Donner un jeu de materiel complete pour la communication SAA pour:**
	- **clients**
	- **prestateurs,**
	- **communautes**
	- **etablissements de sante**
- **Donner des normes pour reviser et adapter les materiaux existants**

# **Objectif Principes guides**

- **Components centrales de SAA de l'USAID**
- **Equilibre – represent les organisations qui donne la collaboration**
- **A-jour**
- •**Adaptable**
- **Facilement de reproduire**

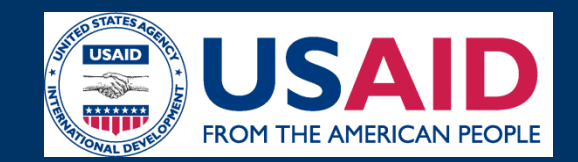

## **Client-Provider Communication Materials**

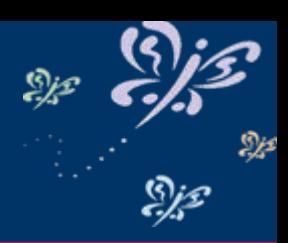

• **9 imprimes: volet pour les clients, aides de travail pour le prestateur, enregistrement, mobilisationcommunautaire**

have one of more of

Dizziness or lamber.<br>Severe stomach pains

one or more of the following

•

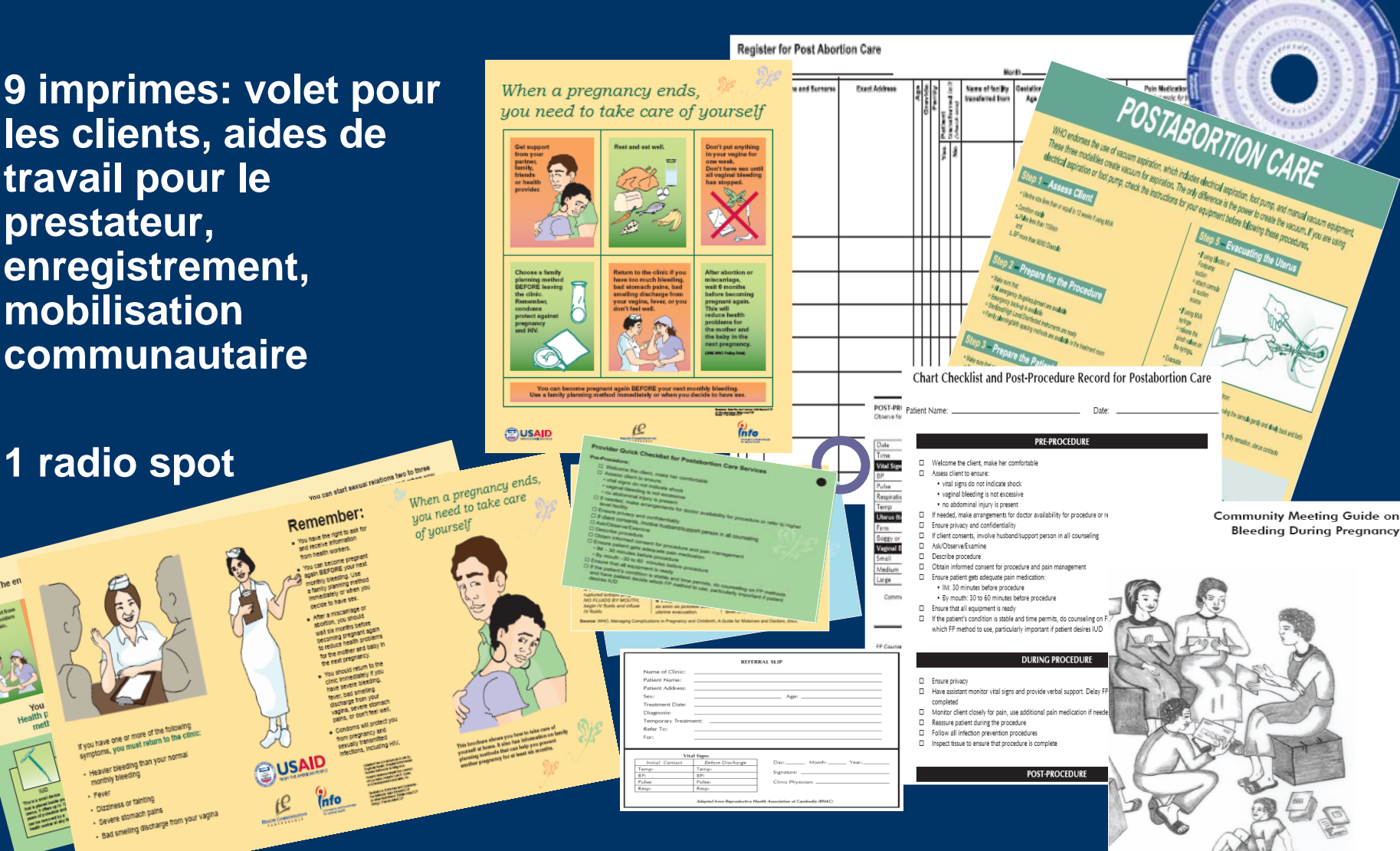

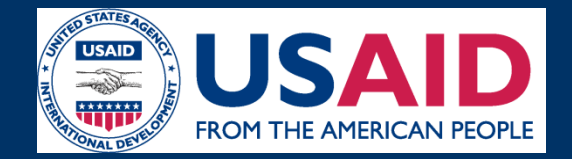

## **Mobilisation communautaire**

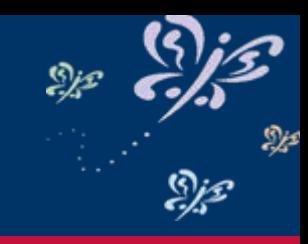

**Guide pour la reunion avec la communaute et fichiers pour la prise d'action**

•Developpe par l'American College of Nurse Midwives

**Community Meeting Guide on** 

- Appuie les communautes a developper des agreements sur des pratiques securitaires, faisables, et acceptables
- •1 radio spot

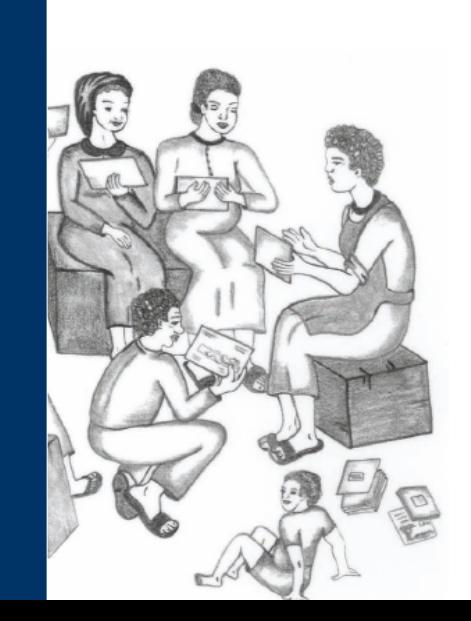

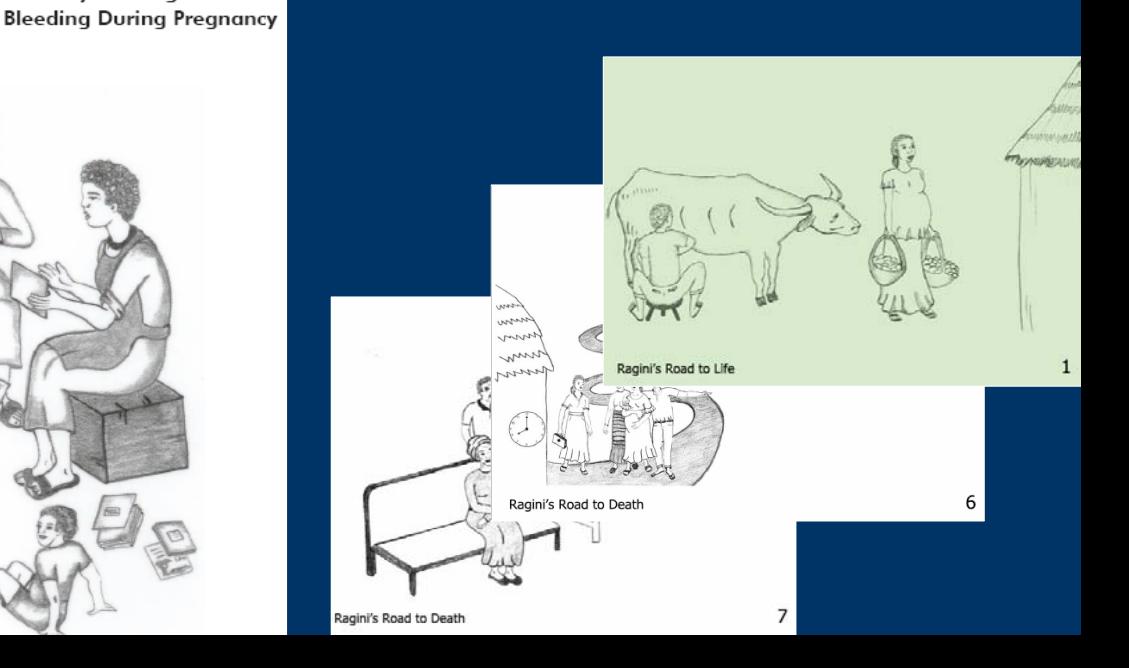

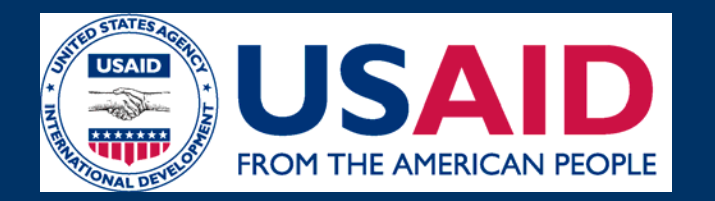

# **Le Modele Allocate pour calculer les couts de programme**

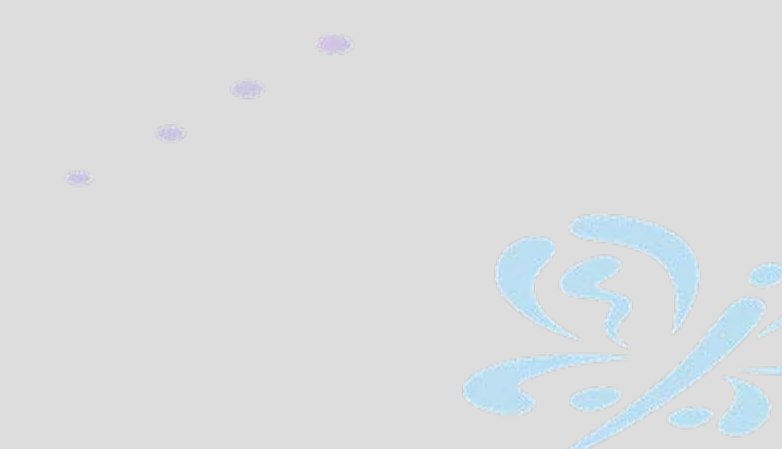

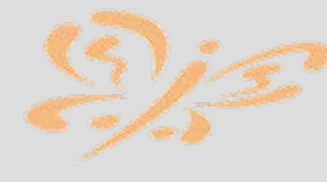

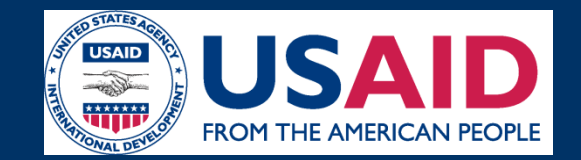

## **Components d'Allocate**

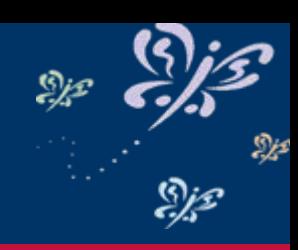

### $\bullet$ **FamPlan**

- Qu'est-ce qu'il faut pour reduire les besoins non satifaits ou pour achever le TPC desire?
- $\bullet$  **Maternite securitaire**
	- Combien on peut reduire le taux de mortalite maternelle?
	- Qu'est-ce qu'il faut faire pour achever une reduction maximum?
- • **SAA**
	- Comment reduire les morts relationne avec l'avortement par l'uilisation de la PF et des SAA?

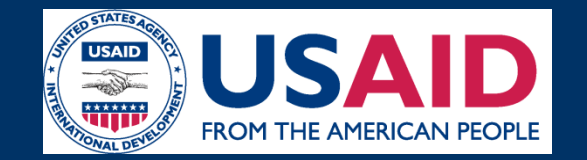

**Le modele Allocate**

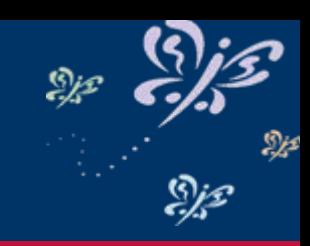

### **Distribution des resources pour les Plans d'Action en SR**

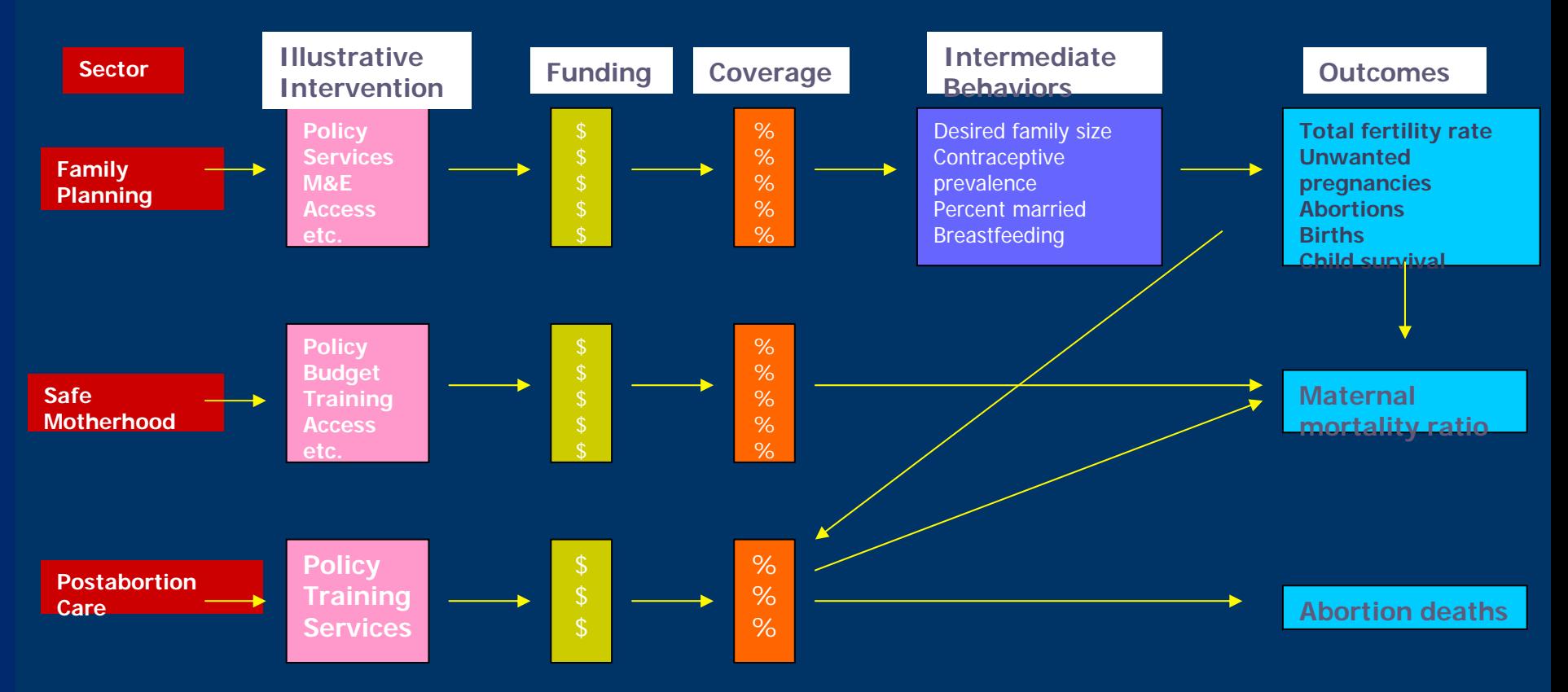

**Note: There is no separate component for adolescents. They will be examined separately within each component.**

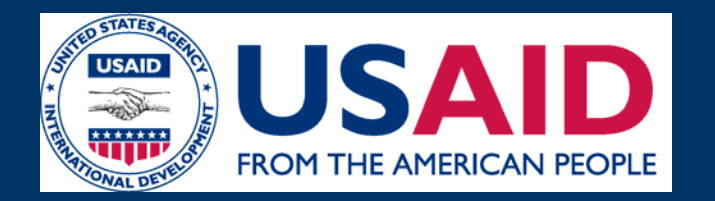

# **Mobilisation communautaire en SAA**

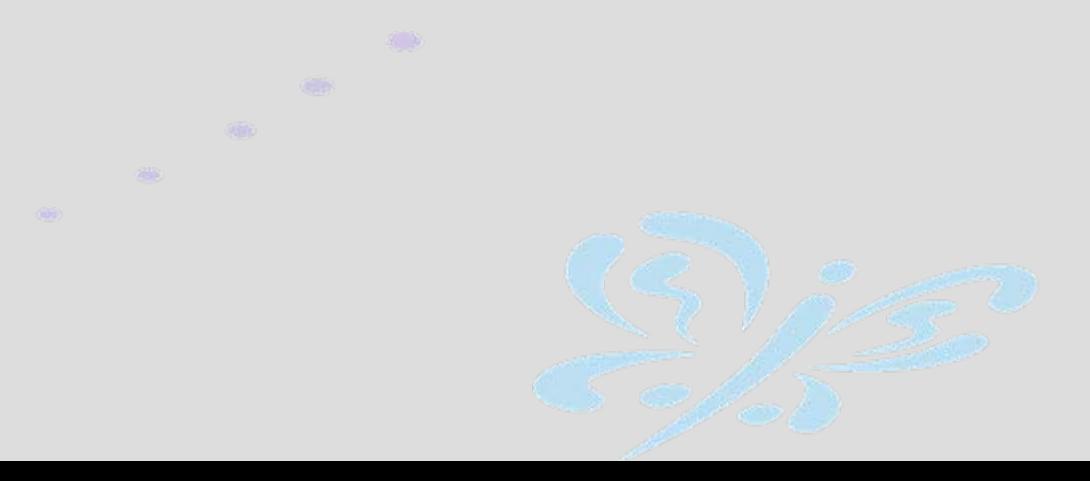

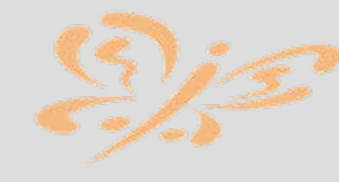

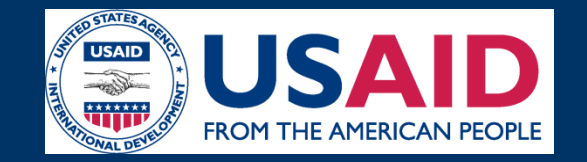

### **Mobilisation communaitaire SAA**

Dje

يحزابي

## **PROGRAMA COMUNITARIO**

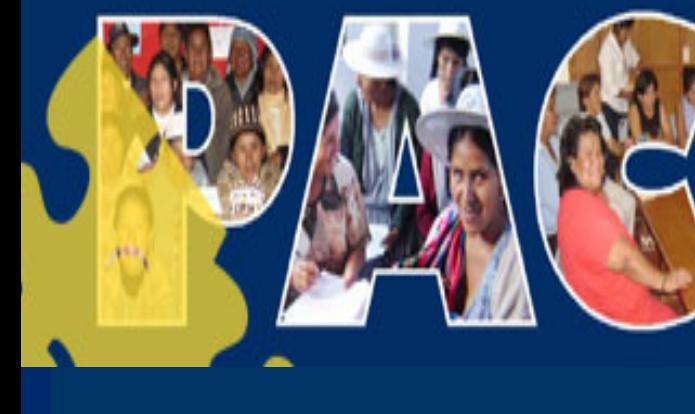

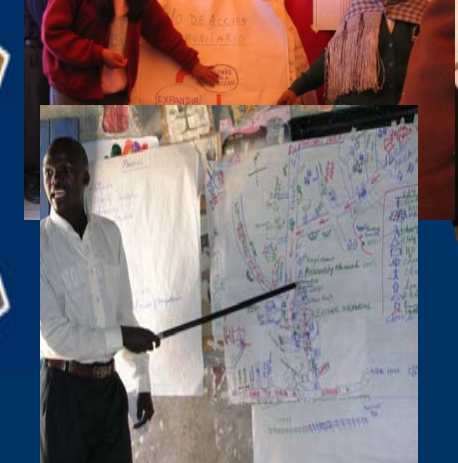

- $\bullet$  **Le programme de mobilisation communataire SAA a commence en Bolivie**
- •**Manuel pour facilitateurs developpe en Bolivie**
- $\bullet$  **Programme a ete replique en Kenya, Perou et Senegal Resultats:**
- $\bullet$ **Connaissance et usage de FP augmentes**
- $\bullet$ **Services SAA ameliores**

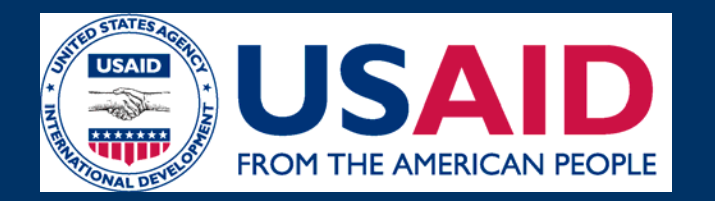

# **L'utilisation du CD ROM et le site web**

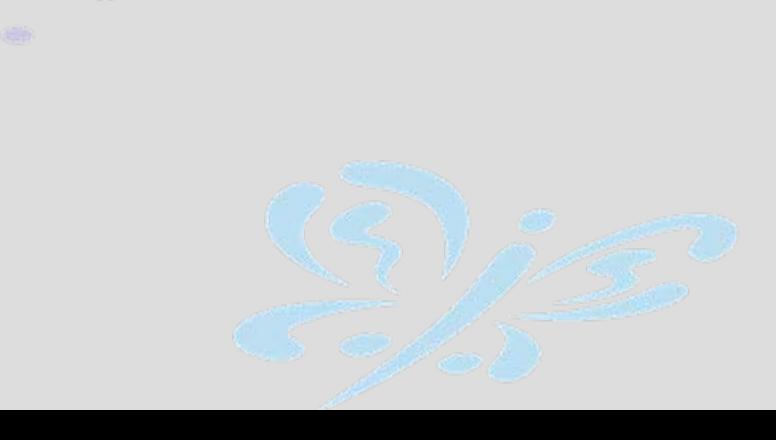

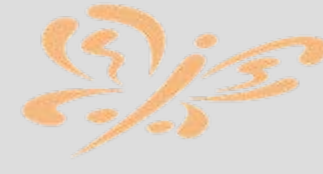

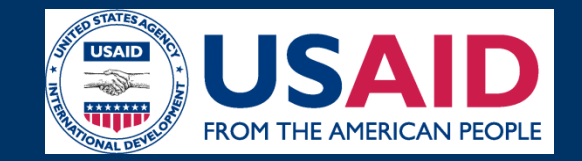

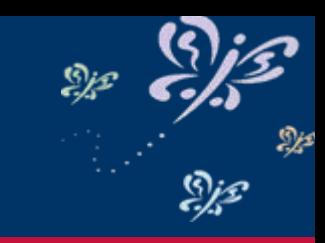

# **Using the CD Rom and Website**

- **Les documents recomandes sont disponibles de facon facile et dans un meme endroit.**
- **Tous les documents recomendes peuvent etre trouves au complet dans le CD-rom ou <sup>a</sup> [www.postabortioncare.org](http://www.postabortioncare.org/)**
- **Tous les documents (ainsi que les materiel de communication) peuvent <sup>s</sup>'imprimer du CD rom ou du site web MAINTENANT pour l'ulitisation**

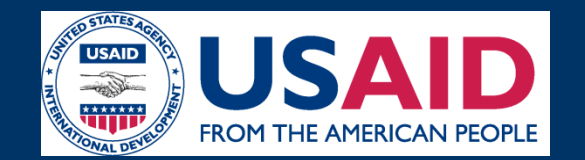

**Comment trouver un document pour le reviser**

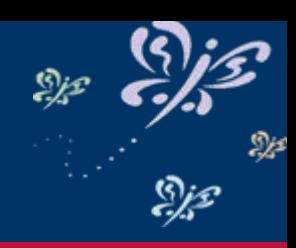

• **Lorsque vous voulez reviser un document:** – **Revision de la liste de documents recommandes.**

– **Lisez le sommaire du document pour prendre connaissance du contenu de chaque document** 

– **Allez a la section du CD Rom ou au site web pour localiser les documents**

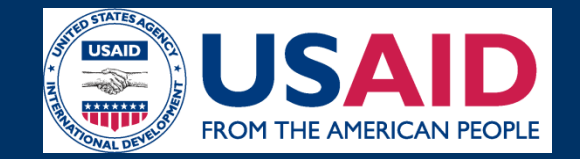

## **Liste de curriculum recommande**

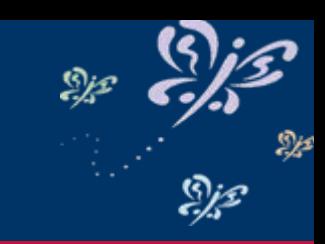

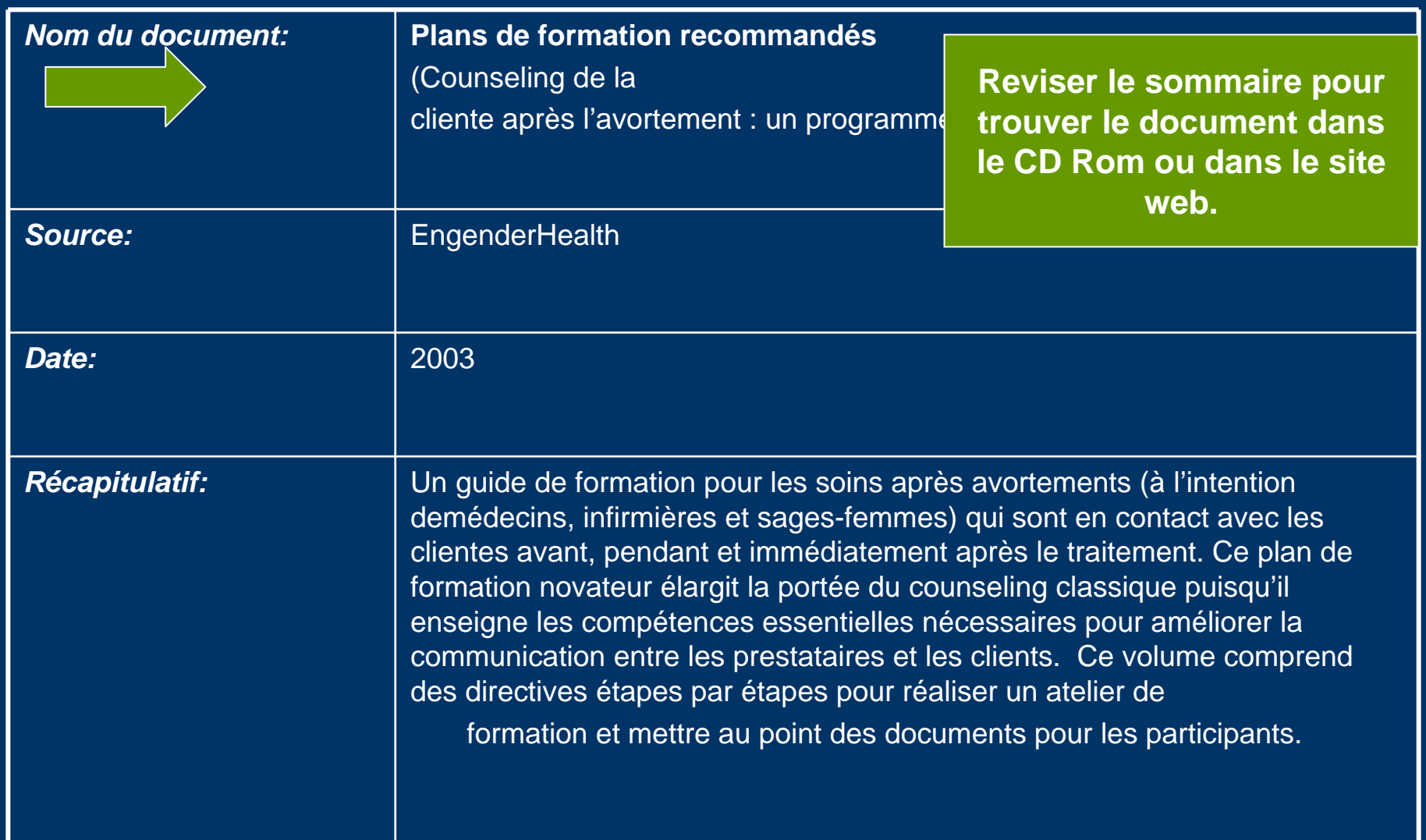

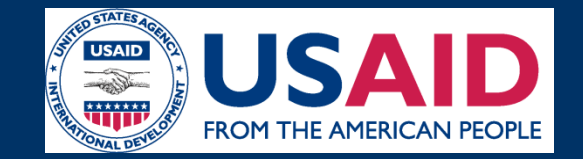

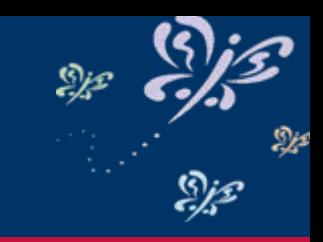

# **Le CD Rom ou le site web**

• **Premiere etape**  $\mathcal{L}_{\mathcal{A}}$  **Double click dans le CD ou site web pour la section dont le document se trouve**

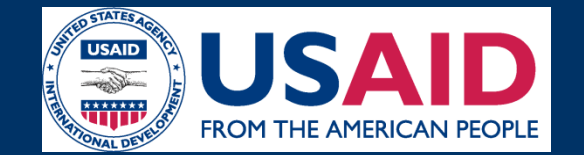

# **CD Formatting**

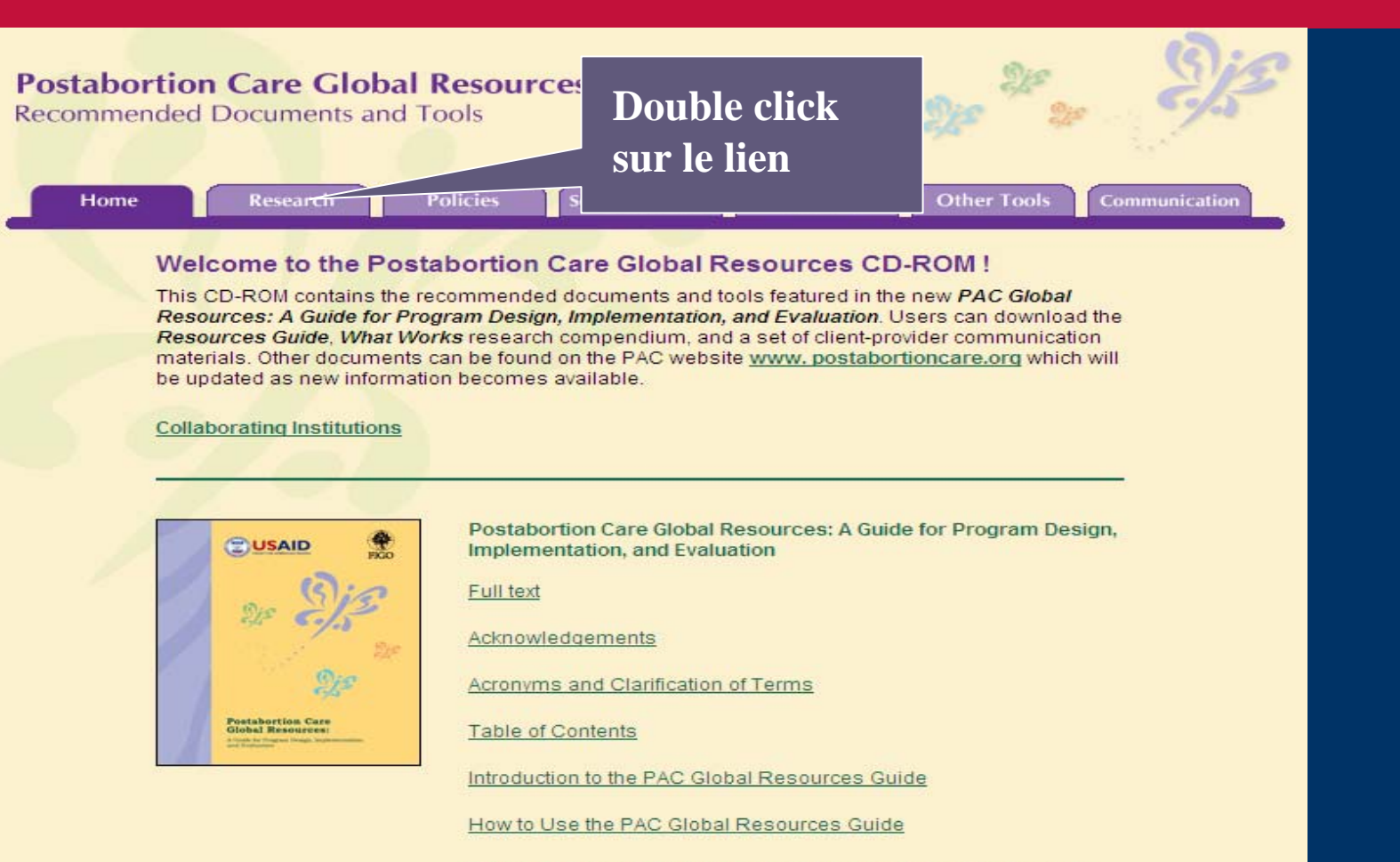

USAID PAC Model, Results Framework, and Global and Country Indicators

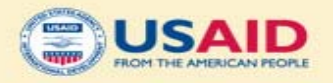

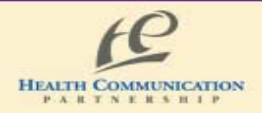

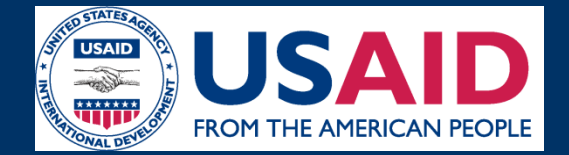

### **Website – www.postabortioncare.org**

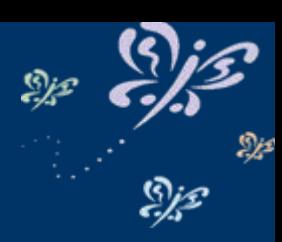

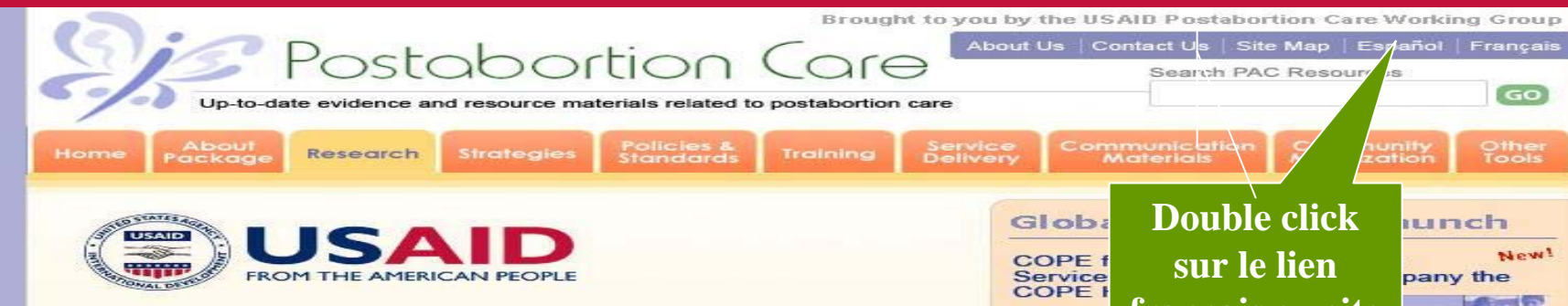

### Welcome to the PAC Global Resources site

Postabortion Care (PAC) Global Resources are lorem ipsum sit interdum viverra dolor. Pellentesque justo neque, rhoncus mattis. volutpat quis, aliquam sit amet, nisi. Sed non justo. Praesent nec jaculis dolor id ipsum. Nunc convallis volutpat nulla. Ut quam nibh libero, viverra ac, sodales suscipit, eleifend id. [more...]

- . About Package: Lorem ipsum dolor sit amet, consectetuer adipiscing elit. Vivamus tortor.
- . Research: In hac habitasse platea dictumst. Nam ultrices tempor quam. In nonummy sem.
- · Strategies: Sed enim purus, sollicitudin in, elementum quis. placerat vel, augue. Praesent lorem.
- · Policies & Standards: Nunc eget dolor. Cras vel leo. Vestibulum ante ipsum primis in faucibus.
- Training: Cras dapibus auctor tortor. Vivamus tempor, eros nec placerat tincidunt, arcu velit bibendum risus, ac.
- · Service Delivery: Donec odio nulla, commodo rhoncus, hendrerit a, elementum in, turpis. Nulla cursus.
- Communication Materials: Nulla pretium. Cum sociis natoque penatibus et magnis dis parturient montes, nascetur
- . Community Moblization: Aliquam auctor auctor dui. Integer pellentesque risus mollis neque. Morbi.

**francais ou site** COPE is improve used by assess and improve **W** quality of care that they provide.

The COPE process has four tools-Self-Assessment Guides, a Client-Interview Guide, Client-Flow Analysis, and the Action Plan. These tools enable supervisors and their staff to discuss the quality of their services, identify problems that interfere with the delivery of quality services... [ more... ]

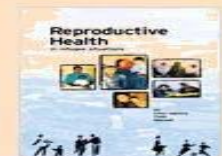

#### **Reproductive Health in Refugee Situations: an Inter-agency Field Manual**

This Field Manual has nine chapters. Each chapter will serve as a tool to: facilitate discussion and decisionmaking in the planning.

implementation, monitoring and evaluation of RH interventions; guide field staff in introducipand/or strengthening RH interventions in refugee situations, based on refugee needs and demands and with full respect for their beliefs and values; and advocate for a multisectoral approach ... [ more... ]

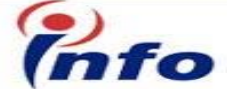

Site designed and maintained by: Information & Knowledge for Optimal Health (INFO) Project Security & Privacy Policy | webmaster@postabortioncare.org

Disclaimer: The information provided on this web site is not official U.S. Government information and does not represent the<br>views or positions of the U.S. Agency for International Development, the U.S. Government or The J eriamer

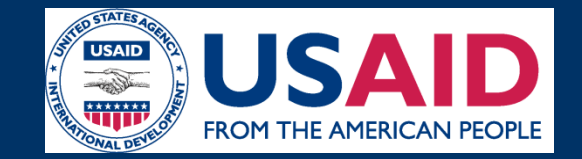

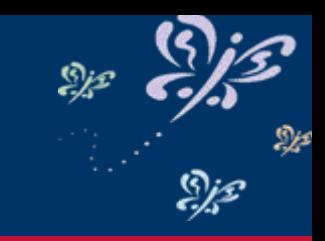

# **Le CD Rom ou site web**

• **Deuxieme etape**  $\mathcal{L}_{\mathcal{A}}$  **Double click dans le document a cote du nom du document dans la langue preferee**

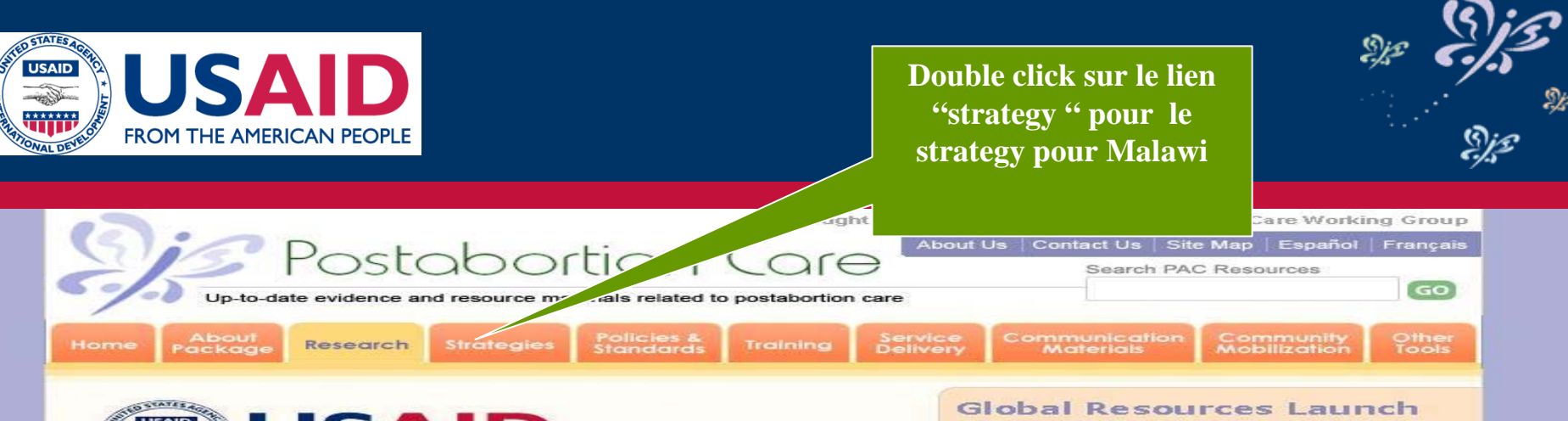

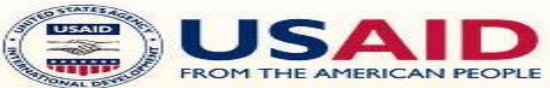

### Welcome to the PAC Global Resources site

Postabortion Care (PAC) Global Resources are lorem ipsum sit interdum viverra dolor. Pellentesque justo neque, rhoncus mattis. volutpat quis, aliquam sit amet, nisi. Sed non justo. Praesent nec jaculis dolor id ipsum. Nunc convallis volutpat nulla. Ut quam nibh libero, viverra ac, sodales suscipit, eleifend id. [more...]

- . About Package: Lorem ipsum dolor sit amet, consectetuer adipiscing elit. Vivamus tortor.
- . Research: In hac habitasse platea dictumst. Nam ultrices tempor quam. In nonummy sem.
- · Strategies: Sed enim purus, sollicitudin in, elementum quis. placerat vel, augue. Praesent lorem.
- · Policies & Standards: Nunc eget dolor. Cras vel leo. Vestibulum ante ipsum primis in faucibus.
- Training: Cras dapibus auctor tortor. Vivamus tempor, eros nec placerat tincidunt, arcu velit bibendum risus, ac.
- · Service Delivery: Donec odio nulla, commodo rhoncus, hendrerit a, elementum in, turpis. Nulla cursus.
- Communication Materials: Nulla pretium. Cum sociis natoque penatibus et magnis dis parturient montes, nascetur
- . Community Moblization: Aliquam auctor auctor dui. Integer pellentesque risus mollis neque. Morbi.

#### New! **COPE for Reproductive Health** Services: a Toolbook to Accompany the **COPE Handbook 〒**

COPE is an ongoing quality improvement (QI) process used by health care staff to assess and improve the quality of care that they provide.

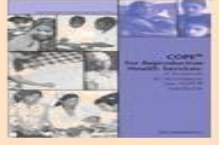

The COPE process has four tools-Self-Assessment Guides, a Client-Interview Guide, Client-Flow Analysis, and the Action Plan. These tools enable supervisors and their staff to discuss the quality of their services, identify problems that interfere with the delivery of quality services... [ more... ]

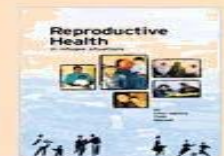

#### **Reproductive Health in Refugee Situations: an Inter-agency Field Manual**

This Field Manual has nine chapters. Each chapter will serve as a tool to: facilitate discussion and decisionmaking in the planning.

implementation, monitoring and evaluation of RH interventions; guide field staff in introducing and/or strengthening RH interventions in refugee situations, based on refugee needs and demands and with full respect for their beliefs and values; and advocate for a multisectoral approach ... [ more... ]

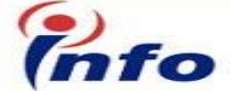

Site designed and maintained by: Information & Knowledge for Optimal Health (INFO) Project Security & Privacy Policy | webmaster@postabortioncare.org

Disclaimer: The information provided on this web site is not official U.S. Government information and does not represent the<br>views or positions of the U.S. Agency for International Development, the U.S. Government or The J erismer

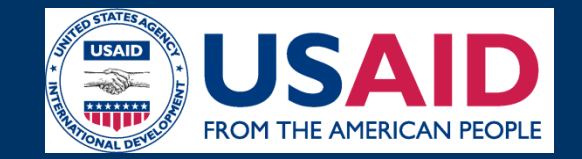

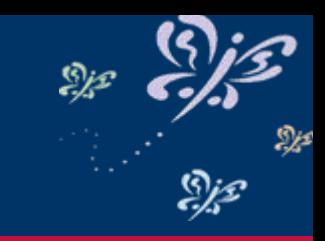

# **Le CD Rom ou site web**

- **Troisieme etape**
	- **Voir le document dans le CD Rom ou le site web.**
	- **TOUS les documents DANS LE CD OU DANS LE SITE WEB PEUVENT ETRE IMPRIME pour l'utilisation inmediat!!!**

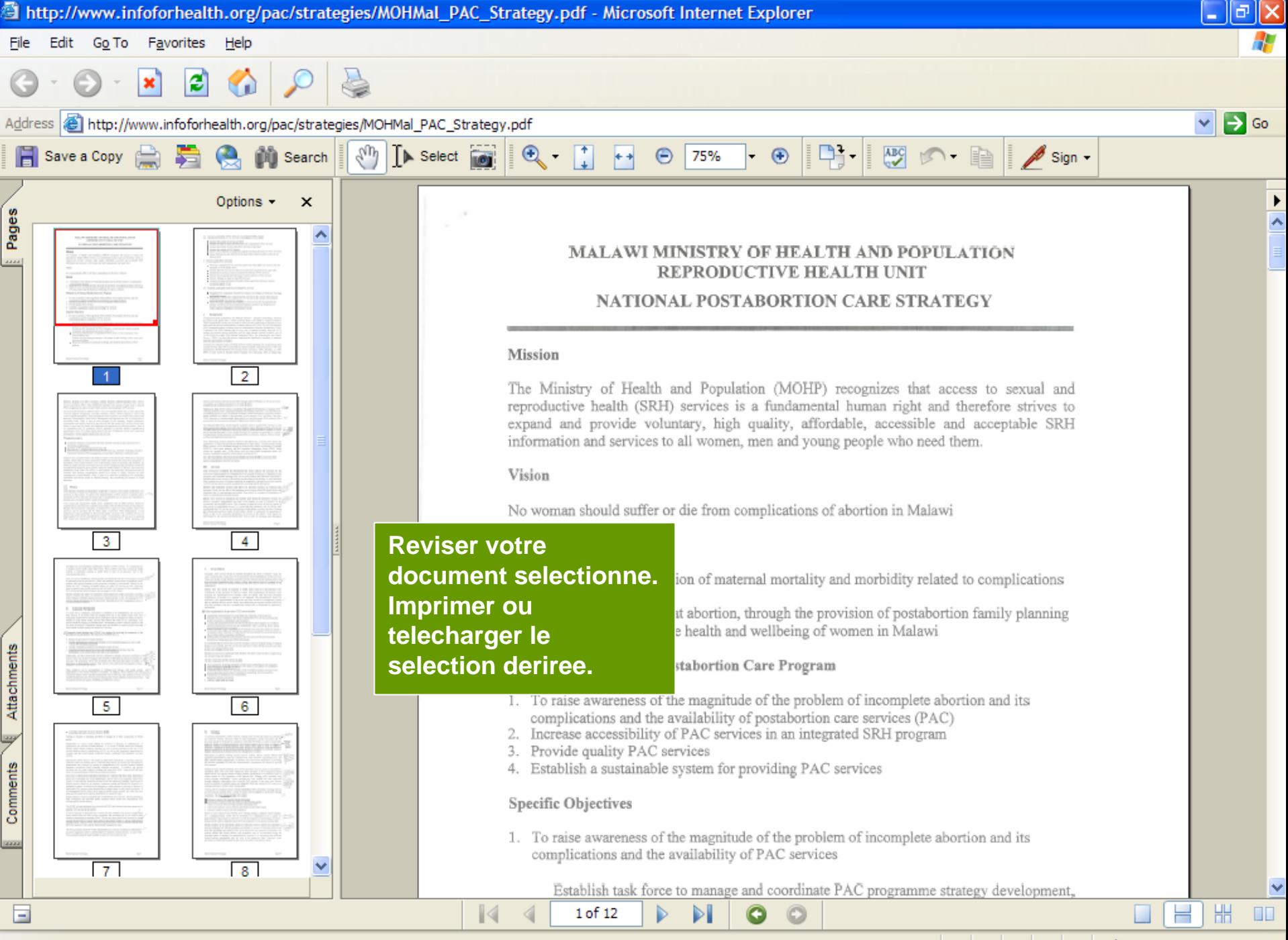

Done

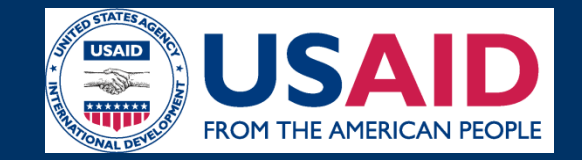

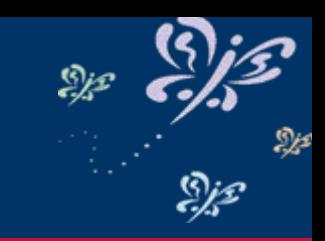

# $\bullet$  **Suivre les memes intructions pour voyer les documents de tous les sections du CD Rom ou du site web.**

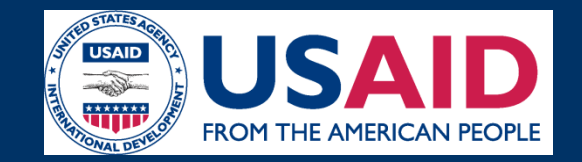

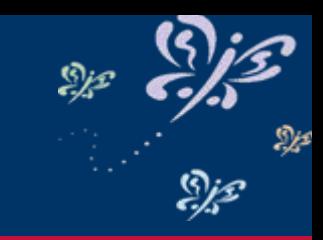

# **Est-ce que le dossier est util?**

- • Plus de 124,000 hits (visiteurs) dans le site web dans l'annee; 300 hits par jour.
- • Produits developpes a part du dossier:
	- Cambodia National Protocol
	- Materiel educatif pour clients
	- Afiches pour le mur
	- Afiches communautaires

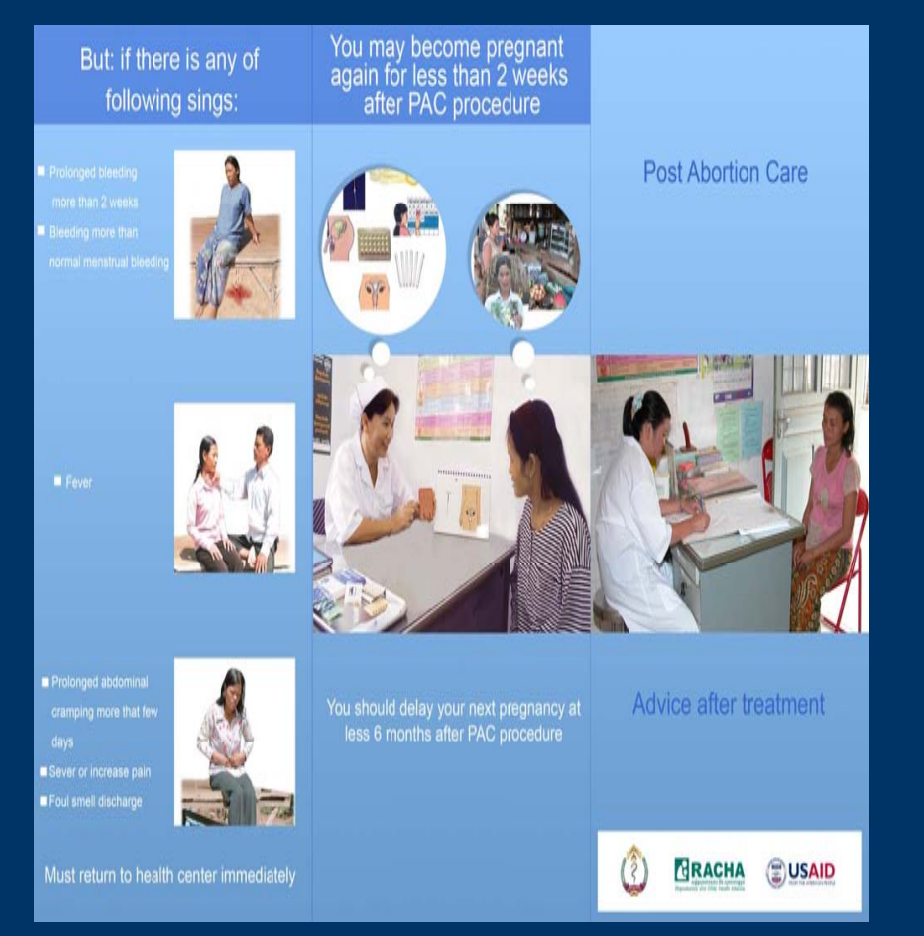

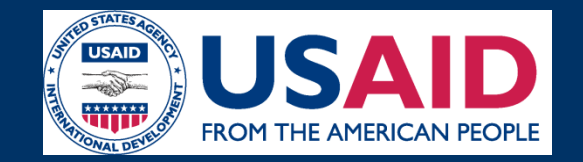

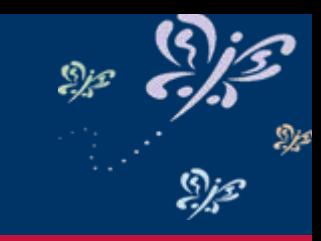

# **Ou puis-je me procurer ce kit????**

- • **Tous les materiels sont disponibles dans [www.postabortioncare.org](http://www.postabortioncare.org/) et vous pouver les voir et imprimes MAINTENANT pour votre utilisation!!!**
- • **Langues: Anglais, Francais, Espagnol, Russe (documents recommandes ne sont pas disponibles dans toutes les langues)**
- • **La mission de l'USAID a fait la commande et recu des copies have ordered and received copies for les partenaires, le MS, les institutions educatives**
- • **Communiquer avec CEFOREP pour les CDs seulement. Il n'y pas des copies imprimees en Francais ou en Anglais.**

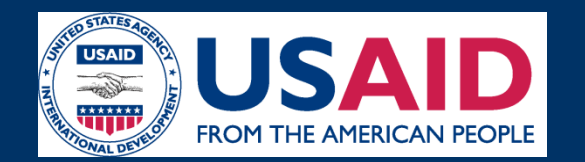

•

## **Apprendre a utiliser les trousses documentaires-**

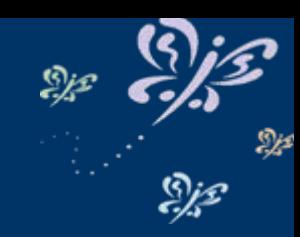

### 1. Vous avez appris que le Cambodge a adapte son modèle au matériel de la trousse documentaire. Echangez avec eux pour découvrir comment ils ont adapte le matériel de SAA. **Travail de Groupe**

- 2. Le MS de votre pays s'intéresse aux résultats des s sur Planification Familiale pour les soins après avortement. Vous avez un jour pour répondre. Utilisez la trousse documentaire trouver les résultats des recherches sur ce sujet, les éléments de preuves irréfutables et les types d'études utilisées.
- $\bullet$  3. Vous êtes intéressé pour l'élaboration d'un programme de formation SAA dans votre pays. Cependant vous voulez économiser du temps et de l'argent en faisant ceci. En utilisant le paquet SAA identifiez le matériel de formation recommande et les critères de recommandation de ce matériel. En vous basant sur le contenu du curriculum décidez quels documents du curriculum vous voulez utiliser pour votre pays.
- • 4. Vous êtes en train de préparer votre PMP et avez besoin de résultats et d'indicateurs pour les SAA. En vous basant sur le programme de votre pays, choisissez les indicateurs globaux et sur les indicateurs sur le terrain que vous allez utiliser pour votre programme.

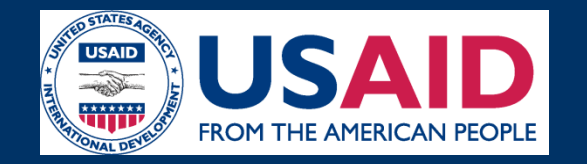

## **Apprendre a utiliser les trousses documentaires- Travail de Groupe**

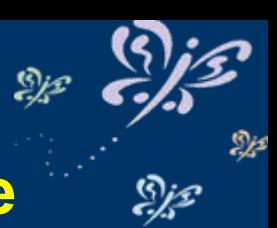

- • 5. Votre pays désire débuter un programme de soins après avortement spécifiquement destine aux jeunes. Vous voulez voir s'il existe une politique de SAA pour les jeune. Trouvez cette politique pour les jeunes, revoyez les critères de sélection de cette politique et trouvez le documentation complète sur cette politique sur le CD rom ou dans le site web.
- • 6. Votre pays a besoin de mettre a jour son matériel BCC. Choisissez un outil de communication et étudiez le en vous servant de l'outil d'évaluation pour matériel de communication.
- • 7. Votre structure est en train de réexaminer son guide de prestation de services. Vous voulez vous assurer que le guide se base sur les résultats des recherches les plus récentes. Examinez les recherches en relation avec les prestations de services.
- • 8. Vous êtes chercheur en train d'écrire sur les soins après avortement En vous servant du compendium de recherche, trouver la liste récapitulative des données probantes et expliquer l'indication du niveau de Gris utilise pour déterminer la forte indication pour cette recherche.

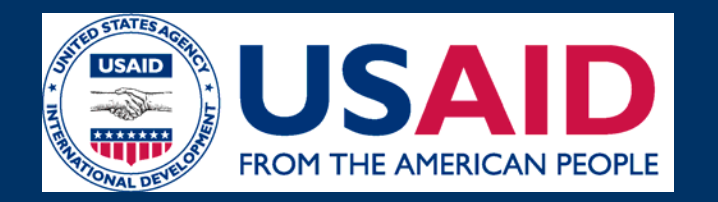

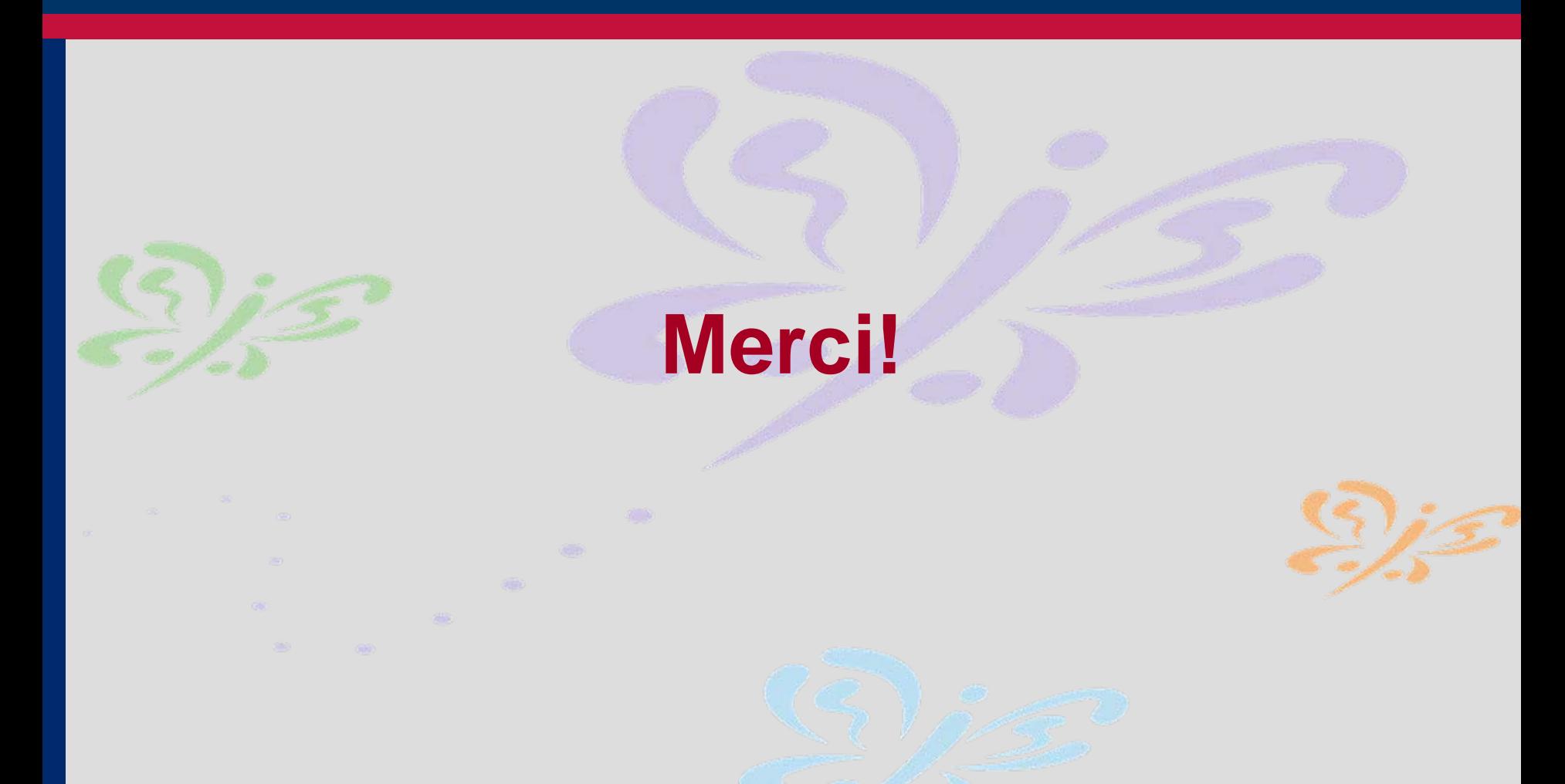